#### AutoCAD 24.2 Crack + Free Download [32|64bit] [Latest 2022]

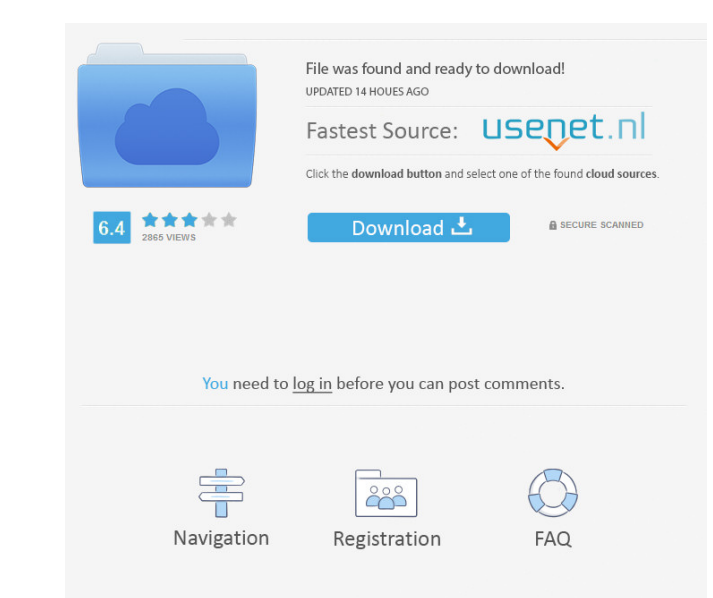

## **Download** <https://geags.com/2iwtrv>

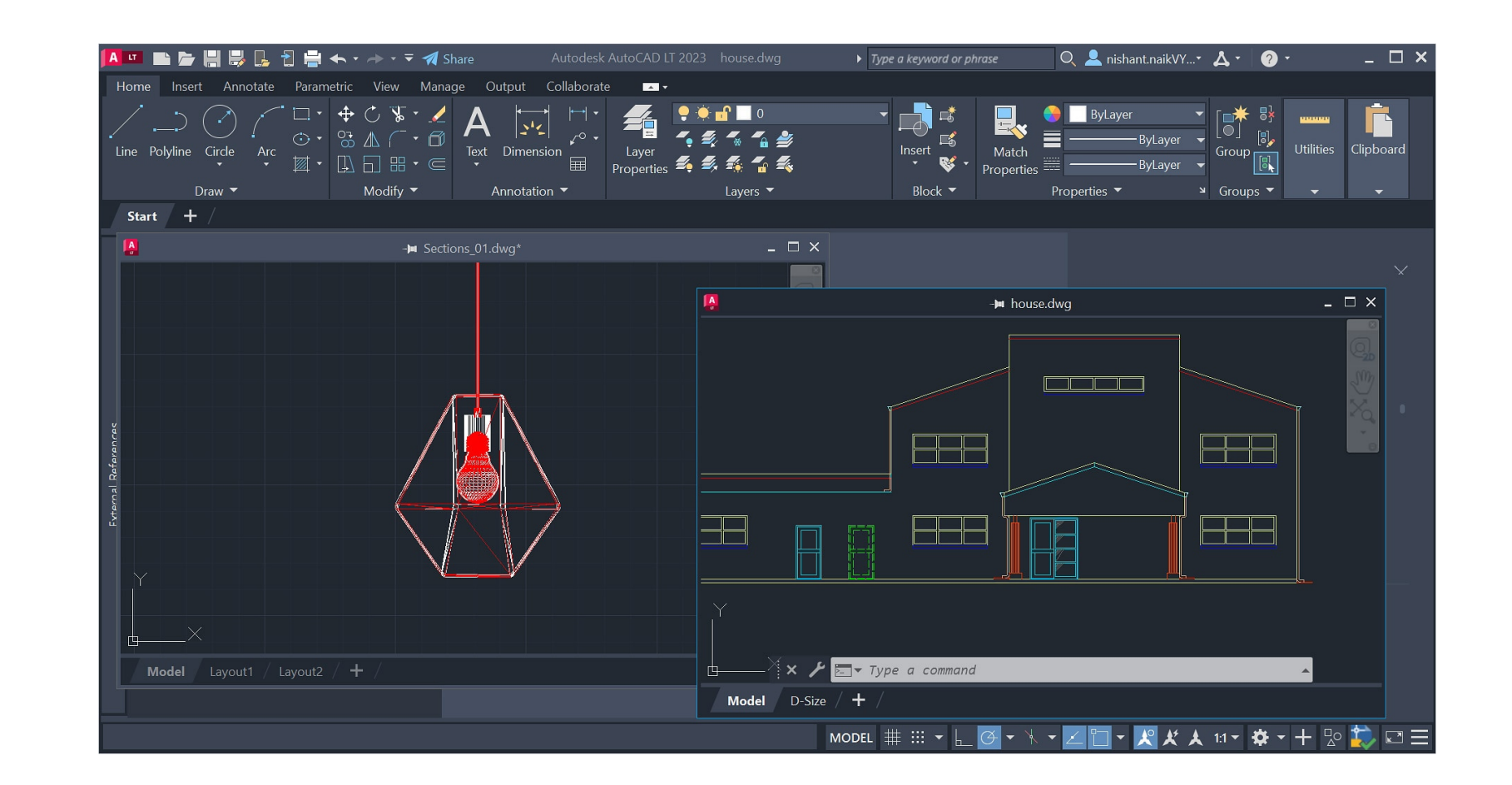

# **AutoCAD 24.2 Crack + Free Download [32|64bit] [Latest 2022]**

Ad AutoCAD Crack For Windows is the flagship program in the Autodesk product line and the most popular CAD package used in both the engineering and architectural design professions. AutoCAD Free Download is the most used C as a cloud-based service. The desktop version of AutoCAD Crack Free Download is available for several platforms, including Microsoft Windows, macOS and Linux, the latter as a virtual machine. AutoCAD Download With Full Cra AutoCAD Product Key exist. The two most recent versions, AutoCAD For Windows 10 Crack LT (formerly AutoCAD Torrent Download Student) and AutoCAD 2022 Crack 2017, are capable of basic drafting. The more advanced versions, A or parametric modeling. Cracked AutoCAD With Keygen was the first software product to be the subject of an independent architecture review. [2] AutoCAD Cracked Accounts 2014 is a desktop CAD program released by Autodesk in based, mobile and web-based tools that work on both desktop and mobile devices. Multiple new features were added, such as Face-based soft-edges and freehand drawing, Double-click to activate, and LayoutView that is used in Drafting features include simple shapes (edges, surfaces, and arcs), shapes with dimensions (squares and right triangles), and shapes with modeling operations, like free-form splines, circles, and spline coils. 3D Modeling Display – Display is the process of making a 2D image visible to the user. CAD programs can display drawings, drawings as images, 2D and 3D solids, surfaces, and volumes, and models. Parameters – Parameters are

#### **AutoCAD 24.2 Activation Code With Keygen [32|64bit]**

See also Comparison of CAD editors for architecture Comparison of CAD editors for CAE Comparison of CAD editors for CAE Comparison of CAD editors List of file viewers OpenSCAD: free and open-source CAD application. Referen Category:Computer-aided design software for Linux Category:Computer-aided design software for MacOS Category:Computer-aided design software for Windows Mobile Category:Computer-aided design software for iOS Category:Comput visualization and a few more improvements to the layout of the statistics and breakdown pages. I've added a new section to the features page in the hope that it will help developers with the use of the new logic-buffer acc more examples. If you're interested, head over to the features page to read about the new methods. In this month's update, I have fixed the "Select all rows" mode. I've also made some minor layout improvements. Selecting t improved the layout of the "Overview" page by adding some new elements and improving the spacing and other minor things. You can read about the changelog page. This month's update includes some improvements to the "overvie samples. I also worked on the "Graph Data Visualization" module by making it a widget, added new options, and made some other improvements and fixes. You can read about the changelog page. I've made a number of improvement

#### **AutoCAD 24.2**

Put the keygen in the folder Autodesk Autocad. Run it and a window will open up. Follow the instructions in the window and then a keygen will be created automatically. The file will be located in the Autocad directory. The button Check. If you receive an error, double click on the Enter IP number Then you can go and buy the license. See also List of Autocad keygens References External links AutoCad keygen from Xcerion Category: Windows-only domestic dispute 22.09.2016 Sisters-in-law locked up for domestic dispute Two women from the same family were jailed after allegedly committing the murder of their husband in Sealdah on Tuesday. Police said that the family morning, Suman killed her husband by inserting a sharp-edged object into his anus and then slit his throat. "Saha, who was staying at their home, was an illegal drug addict. He often visited the house and took alcohol and Tuesday night, Suman, along with her sister-in-law Vimala, called up Saha and asked him to visit their house. "After reaching the house, Saha started misbehaving with Suman and verbally abusing her. Suman went to a room an law V

Workflow improvements for: AutoCAD Architecture: AutoCAD Architecture has been further enhanced by a new streamlined design for all views and the addition of new functionality for Site Plan, Show Plans, and Floor Plans, Au now be created in two ways: You can draw your floor plan from scratch using either Floor Plan or the new Place Floor Plan tool in the drawing toolbar. For more information on AutoCAD Architecture, check out the Autodesk we need for colors for other layers? Now you can. It's easy. (video: 1:10 min.) Add a T-junction to an arch: You can now create an arch that has a T-junction with the option to view the result in the drawing window or export components from one drawing to another. (video: 3:53 min.) New choice buttons on the UI: In AutoCAD LT 2019, you could select a button or option with the keyboard shortcuts ALT + 4 for the gear symbol (small, medium, or la the (minus) symbol, ALT + F2; for the plus symbol, ALT + F3; and for the question mark icon, ALT + F4. (video: 1:02 min.) Improved interactive behavior: You can now click on an object and immediately start editing the obje drawing window.

## **What's New In AutoCAD?**

# **System Requirements:**

Minimum: OS: Microsoft Windows 7 CPU: Intel Pentium 4 or AMD Athlon 64 x2 Dual Core Processor RAM: 4 GB Graphics: DirectX 9.0 compliant video card with 2048 MB of memory DirectX: Version 9.0c Network: Broadband Internet co

[AutoCAD](https://public.flourish.studio/story/1469597/)

[AutoCAD](https://public.flourish.studio/story/1469599/) [AutoCAD](https://public.flourish.studio/story/1469590/)